# **DUMPSQARENA**

**Backup & Recovery Implementation** 

**EMC E20-593** 

**Version Demo** 

**Total Demo Questions: 15** 

**Total Premium Questions: 323** 

**Buy Premium PDF** 

https://dumpsarena.com

sales@dumpsarena.com

dumpsarena.com

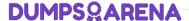

### **QUESTION NO: 1**

A Dell EMC NetWorker backup administrator wants to identify bottlenecks for a file server with poor backup performance. The administrator discovers that Client Direct is disabled for the file server.

What happens when Client Direct is enabled?

- A. Backup data is sent directly to the target device and metadata is sent to the storage node
- B. Backup data is sent to storage node and metadata is sent to the NetWorker server
- C. Backup data and metadata are sent to the storage node and then to the target device
- D. Backup data is sent directly to the target device and metadata is sent to the NetWorker server

**ANSWER: B** 

## **QUESTION NO: 2**

In order to license the vRealize Data Protection extension for the Dell EMC NetWorker plug-in, where must the license be applied?

- A. NetWorker License server
- **B.** VMware vCenter host
- C. vRealize Orchestrator host
- D. vRealize Automation portal

**ANSWER: C** 

## **QUESTION NO: 3**

Which EMC NetWorker software component is responsible for storing metadata in the form of hash IDs for a deduplication backup?

- A. Storage node
- B. NetWorker client
- C. Deduplication node
- D. NetWorker server

**ANSWER: A** 

# **DUMPS@ARENA**

| _ | <br>-c | TI | N | NI | $\sim$ | · 1 |
|---|--------|----|---|----|--------|-----|
|   | _      |    | • | N  |        | - 4 |

What is a characteristic of VCB backups in EMC NetWorker?

- A. Requires a NetWorker client on each virtual machine
- B. Requires a storage node on the VCB backup proxy
- C. Supports image and file-based backups
- D. Does not support LAN-free backup

**ANSWER: C** 

#### **QUESTION NO: 5**

A Dell EMC storage administrator has configured a client snapshot backups using NetWorker Snapshot Management. The backup completed successfully and the administrator is now ready to restore the data.

Which type of restore will destroy all existing data on the target application volume?

- A. Snapshot
- B. Rollback
- C. Restore from rollover
- D. Directed

**ANSWER: B** 

## **QUESTION NO: 6**

When backing up an Oracle database with EMC NetWorker Module for Databases and Applications, how is the Oracle backup level determined?

- **A.** Level specified in RMAN backup script.
- **B.** NSR BACKUP LEVEL parameter in NMDA configuration file.
- **C.** Level specified in EMC NetWorker Schedules resource.
- **D.** NSR\_BACKUP\_LEVEL parameter in RMAN backup script.

**ANSWER: A** 

**QUESTION NO: 7** 

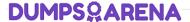

| <b>EMC NetWorker</b> | is using a library | controlled by | an ACSLS | server. V | Vhich N | NetWorker | command ca | an be used t | o discover |
|----------------------|--------------------|---------------|----------|-----------|---------|-----------|------------|--------------|------------|
| volumes on the I     | NetWorker server   | ?             |          |           |         |           |            |              |            |

- A. nsrjb
- B. jbedit
- C. jbconfig
- D. nsrmm

# **ANSWER: A**

# **QUESTION NO: 8**

In an EMC NetWorker environment, which factor needs to be tuned to balance the performance between backups and restores?

- A. The number of backup streams to tape
- **B.** The number of scheduled clients started simultaneously
- C. The amount of client data backed up per group
- D. The number of tapes per client backup

# **ANSWER: A**

# **QUESTION NO: 9 - (DRAG DROP)**

What is the correct sequence of events in a scheduled backup workflow using Dell EMC NetWorker Module for Databases and Applications (NMDA)?

## **Select and Place:**

| savegrp program requests client side nsrexecd<br>to run the savefs program and then sends<br>information back to the savegrp program | STEP 1 |
|----------------------------------------------------------------------------------------------------|--------|
| nsrdasv contacts nsrd for authentication and<br>then sends backup data to the NetWorker<br>device                                    | STEP 2 |
| savegrp program contacts the nsrexecd service to start the nsrdasv program                                                           | STEP 3 |
| Tracking infomartion is recorded in the<br>NetWorker media database and CFI                                                          | STEP 4 |
| nsrd starts the configured group's backup by invoking the savegrp program                                                            | STEP 5 |

# ANSWER:

| savegrp program requests client side nsrexecd<br>to run the savefs program and then sends<br>information back to the savegrp program | nsrd starts the configured group's backup by invoking the savegrp program                                                            |
|----------------------------------------------------------------------------------------------------|----------------------------------------------------------------------------------------------------|
| nsrdasv contacts nsrd for authentication and<br>then sends backup data to the NetWorker<br>device                                    | savegrp program requests client side nsrexect<br>to run the savefs program and then sends<br>information back to the savegrp program |
| savegrp program contacts the nsrexecd service to start the nsrdasv program                                                           | savegrp program contacts the nsrexecd service to start the nsrdasv program                                                           |
| Tracking infomartion is recorded in the<br>NetWorker media database and CFI                                                          | nsrdasv contacts nsrd for authentication and<br>then sends backup data to the NetWorker<br>device                                    |
| nsrd starts the configured group's backup by invoking the savegrp program                                                            | Tracking infomartion is recorded in the<br>NetWorker media database and CFI                                                          |

References:

**QUESTION NO: 10** 

# **DUMPSQARENA**

An administrator experienced a power failure in their data center. After checking their Dell EMC NetWorker servers, the administrator discovered an error message on one of the NetWorker server. The message indicates that the media database does not exist.

What is the recommended way to resolve any corruption in the database?

- A. Rename the old/nsr/mm directory and recover from the bootstrap save set
- B. Delete the old/nsr/mm directory and create a new bootstrap save set
- C. Allow NetWorker to recreate the new /nsr/res directory and create a new bootstrap save set
- D. Delete the old/nsr/res directory and create a new bootstrap save set

| Α | N | S | W | Æ | R: | C |
|---|---|---|---|---|----|---|
|   |   |   |   |   |    |   |

# **QUESTION NO: 11**

What EMC NetWorker command is used to display a list of labeled volumes in the NetWorker media database?

- A. mminfo
- B. mmlocate
- C. nsrmm
- D. nsrim

## **ANSWER: A**

## **QUESTION NO: 12**

A backup administrator uses the EMC NetWorker Module for Microsoft Applications. The administrator wants faster recovery of data directly from snapshots on disk for their Microsoft Exchange implementation.

Which technology is used by NMM to perform backups and recovery?

- A. Volume Shadow Copy Service
- **B.** NDMP
- C. PowerSnap
- D. Snaplmage

# **ANSWER: A**

# **QUESTION NO: 13**

# **DUMPSQARENA**

A backup administrator wants to skip backing up media files in various user directories on a Microsoft Windows client. The media files all have extensions of "WAV", "AVI" or "MP4". A global directive is created as shown below and applied to the client resource.

After the next full backup, the administrator notices that none of the media files were skipped. Why were they media files backed up?

- A. "skip" does not have a leading "+" in the directive to make it apply recursively
- B. File extensions are case sensitive so the directive did not match the files
- C. Three file extensions need to be specified on separate lines in the directive
- D. "/" is not a valid specification for a Windows file system in a directive

#### **ANSWER: A**

## **QUESTION NO: 14**

Which EMC NetWorker command line utility is used to view, create, delete, and modify resources?

- A. nsradmin
- B. nsraddadmin
- C. nsrim
- D. winworkr

### ANSWER: A

#### **QUESTION NO: 15**

By default, the EMC NetWorker bootstrap reports are generated and sent automatically to the backup administrator. Which configuration change is required to redirect the reports to the printer?

- **A.** Modify the action attribute of the bootstrap notification
- **B.** Append all bootstrap information to savegroup completion report
- C. Configure a local standalone device resource
- **D.** Remote administration permission needs to be configured

## **ANSWER: A**